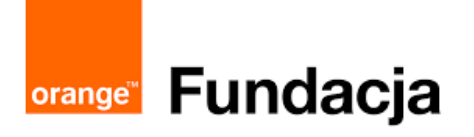

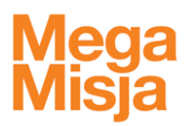

## **Jak prowadzić zdalne zajęcia w klasach I-III?**

**Genialne Genial.ly. Jak szybko i atrakcyjnie wykonać interaktywne plakaty, prezentacje, quizy i gry.**

**Przygotowała: Aleksandra Schoen-Kamińska**

**Filmy proszę oglądać w podanej kolejności.** 

**1. Narzędzia Genially:**

**<https://youtu.be/4vptq2TXQfc>**

**2. Tworzenie quizu:**

**<https://youtu.be/skIPA364jQ0>**

**3. Tworzenie quizu Interactiv Trivial wersja 1:** 

**[https://youtu.be/yMqbZ3za\\_aY](https://youtu.be/yMqbZ3za_aY)**

**4. Tworzenie quizu Interactiv Trivial wersja 2:**

**[https://youtu.be/cmR9dmx\\_5hk](https://youtu.be/cmR9dmx_5hk)**

**5. Jak zaskoczyć uczniów? Szablon Social:**

**[https://youtu.be/pXsM\\_3E2o-4](https://youtu.be/pXsM_3E2o-4)**

**6. Jak stworzyć interaktywną tablicę z przesuwanymi elementami:**

**<https://youtu.be/lbFGJwJ93UA>**

**7. Przygotowanie szablonu prezentacji do zdalnego nauczania:**

**<https://youtu.be/Pcy0gKk94aE>**

**Platforma – trzeba założyć konto, aktywować je w linku otrzymanym na podany adres e-mail: <https://genial.ly/login?backTo=https://app.genial.ly/>**

**Artykuł Agnieszki Halickiej, ambasadorki platformy Genial.ly w Polsce: [http://www.superbelfrzy.edu.pl/glowna/genially-genialne-narzedzie-na-czas](http://www.superbelfrzy.edu.pl/glowna/genially-genialne-narzedzie-na-czas-edukcji-zdalnej-i-nie-tylko/)[edukcji-zdalnej-i-nie-tylko/](http://www.superbelfrzy.edu.pl/glowna/genially-genialne-narzedzie-na-czas-edukcji-zdalnej-i-nie-tylko/)**

**Gotowe materiały – prezentacje, quizy, plakaty wykonane na platformie Genial: <https://klikankowo.jimdofree.com/genial/>**